# Customer Support Info PR9

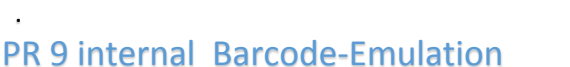

Barcode Command Definition (PR9-LQ Emulation)

## Barcode Command Definition for PR9-LQ emulation

Command format: ESC ( B nL nH k m s v1 v2 c Barcode Data

1B 28 42 nL nH k m s v1 v2 c Barcode Data

- nL, nH: Total number of data bytes to follow, determined by the following equation: (number of data bytes) = 6 bytes + Barcode Data bytes =  $((nh x 256) + nL)$ (where 6 bytes are k, m, s, v1, v2, and c)
- $nH = INT$  ((number of data bytes)/256)
- $nL = MOD$  ((number of data bytes)/256)
	- $\bullet$  k: Bar code type
	- $\bullet$  k (Hex) Bar code type
		- o 00 EAN-13
		- o 01 EAN-8
		- o 02 Interleaved 2 of 5
		- o 03 UPC-A
		- o 04 UPC-E
		- o 05 Code 39
		- o 06 Code 128
		- o 41 CodeBar ( only valid in PR9 )
		- o 42 Industry 2 of 5 ( only valid in PR9 )
	- m: Module width
		- o 02 (default) 2 dots
		- o 03 3 dots
		- $\circ$  04 4 dots
		- o 05 5 dots
	- s: Space adjustment value (not valid in PR9)  $-3 \leq s \leq 3$
	- $v1$ ,  $v2$ : Bar length Bar length = INT( $(v1 + v2 x)$ 256)/19) \* 19/180 inch If Bar length < 3 x 19 / 180 inch then 3 x 19 / 180 inch will be used as Bar length.

### PR9 interne Barcode-Emulation

Barcode Befehl Definition (PR9-LQ-Emulation)

Barcode Befehl Definition für PR9-LQ **Emulation** 

Befehlsformat: ESC (B nL nH k m s v1 v2 c Barcode Daten

### 1B 28 42 nL nH k m s v1 v2 c Barcode Daten

• nL, nH: Gesamtzahl der zu verfolgenden Datenbytes, Bestimmt durch die folgende Gleichung: (Anzahl der Datenbytes) = 6 Bytes + Barcode Datenbytes =  $((nh x 256) + nl)$ (Wobei 6 Bytes k, m, s, v1, v2 und c)

### nH = INT ((Anzahl der Datenbytes) / 256)

- nL = MOD ((Anzahl der Datenbytes) / 256)
	- $\bullet$  k: Barcode-Typ
	- $k$  (Hex) Barcode-Typ
		- $\circ$  00 FAN-13
		- o 01 EAN-8
		- o 02 Interleaved 2 von 5
		- o 03 UPC-A
		- o 04 UPC-E
		- o 05 Code 39
		- o 06 Code 128
		- o 41 CodeBar (nur gültig in PR9)
		- o 42 Industrie 2 von 5 (nur gültig in PR9)
	- m: Modulbreite
		- o 02 (Standard) 2 Punkte
		- o 03 3 Punkte
		- o 04 4 Punkte
		- o 05 5 Punkte
	- s: Raumanpassungswert (nicht gültig in PR9)  $-3 \le s \le 3$
	- $v1$ ,  $v2$ : Stablänge Stablänge = INT ((v1 + v2 x 256) / 19) \* 19/180 Zoll

Wenn Bar Länge <3 x 19/180 Zoll dann 3 x 19/180 Zoll als Bar Länge verwendet werden.

Customer Support • Uwe Panthel • Hommeswiese 116 • 57258 Freudenberg • 02734 284 77 550

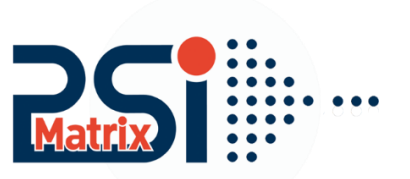

# Customer Support Info PR9

- c: Control flag
	- o bit 0 Check digit
	- o **0**: A check digit is not added by the printer.
	- o **1**: A check digit is added by the printer.
- bit 1 Human readable character
	- o 0: The human readable characters are added by the printer.
	- o 1: The human readable characters are not added by the printer.
- bit 2 Position of flag character (for EAN-13 and UPC-0A only)
- Not valid in PR9, flag.
	- o bit 3 (reserved)
		- o bit 4 (reserved)
		- o bit 5 (reserved)
		- o bit 6 (reserved)
		- o bit 7 (reserved)

### **Note:**

- Length of Barcode Data for **EAN-13** can be 12 bytes or be 13 bytes only.
- Length of Barcode Data for **EAN-8** can be 7 bytes or be 8 bytes only.
- $\Rightarrow$  When C's bit 0 is set, length of Barcode Data for Interleaved 2 of 5 should be Odd and When C bit 0 is reset that Barcode Data length should be even.
- Length of Barcode Data for **UPC-A** can be 11 bytes or be 12 bytes only.
- Length of Barcode Data for **UPC-E** can be 7 bytes or be 8 bytes only.
- $\Rightarrow$  Check digit will be added, automatically by printer, when Code 128 is selected, no matter what C's bit 0 is.
- $\Rightarrow$  While limited by PR9's width, the maximum length of Barcode Data is 94.
- c: Kontrollflag
	- o Bit 0 Prüfziffer
	- o 0: Eine Prüfziffer wird vom Drucker nicht hinzugefügt.
	- o 1: Eine Prüfziffer wird vom Drucker hinzugefügt.
- Bit 1 Klartext unterhalb des Barcodes
	- o 0: Klartext wird vom Drucker hinzugefügt.
	- o 1: Ohne Klartext
- Bit 2 Position des Flaggenzeichens (nur für EAN-13 und UPC-0A)
- In PR9 nicht gültige Flags.
	- **o** Bit 3 (reserviert)
		- **o** Bit 4 (reserviert)
		- **o** Bit 5 (reserviert)
		- **o** Bit 6 (reserviert)
		- **o** Bit 7 (reserviert)

### **Hinweis:**

- $\Rightarrow$  Länge der Barcode-Daten für EAN-13 können 12 Bytes oder nur 13 Bytes betragen.
- Länge der Barcode-Daten für EAN-8 können 7 Bytes oder nur 8 Bytes betragen.
- $\Rightarrow$  Wenn C's Bit 0 gesetzt ist, sollte die Länge der Barcode-Daten für Interleaved 2 von 5 ungerade sein und wenn C-Bit 0 zurückgesetzt wird, dass die Barcode-Datenlänge gleich sein sollte.
- Länge der Barcode-Daten für UPC-A kann 11 Bytes oder nur 12 Bytes betragen.
- Länge der Barcode-Daten für UPC-E können 7 Bytes oder nur 8 Bytes betragen.
- $\Rightarrow$  Prüfziffer wird automatisch vom Drucker hinzugefügt, wenn Code 128 ausgewählt ist, egal was C's Bit 0 ist.
- $\Rightarrow$  Da die Breite der PR9 begrenzt ist, beträgt die maximale Länge der Barcode-Daten 94.

Customer Support • Uwe Panthel • Hommeswiese 116 • 57258 Freudenberg • 02734 284 77 550

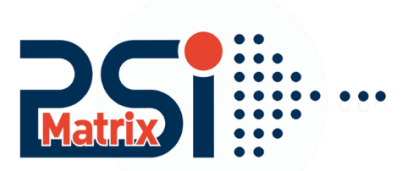

Example: Barcode 128

### 1B 28 42 11 00 06 02 00 FD 03 00 00 Barcode 128

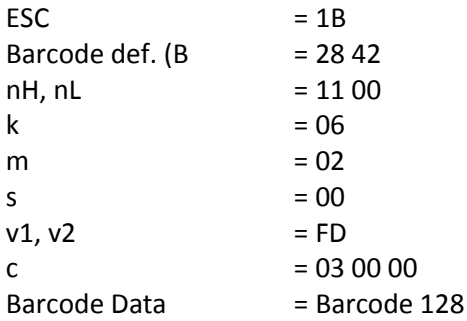

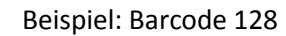

1B 28 42 11 00 06 02 00 FD 03 00 00 Barcode 128

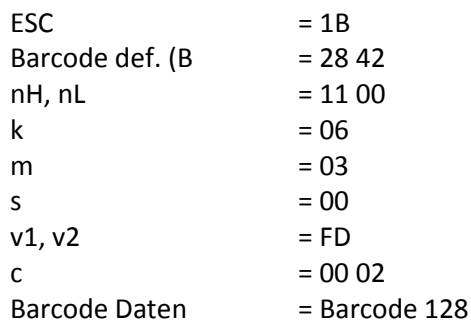

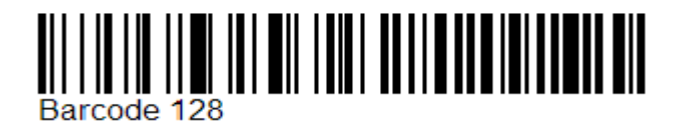

Example: Barcode 2 of 5

Beispiel: Barcode 128

### 1B 28 42 17 00 02 02 00 FD 03 00 00 0004280815

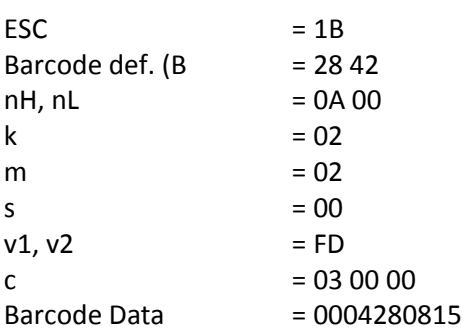

1B 28 42 17 00 02 02 00 FD 03 00 00 0004280815

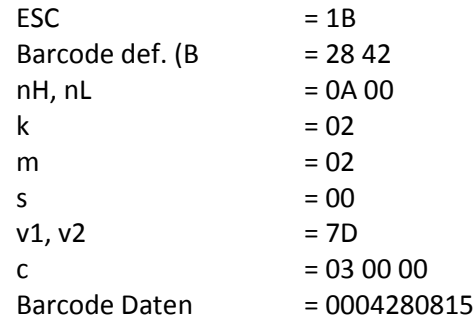

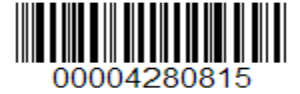

Customer Support • Uwe Panthel • Hommeswiese 116 • 57258 Freudenberg • 02734 284 77 550

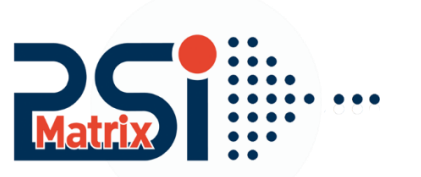